**Муниципальное бюджетное общеобразовательное учреждение Новобессергеновская средняя общеобразовательная школа имени И.Д.Василенко Центр образования цифрового и гуманитарного профилей "Точка роста"**

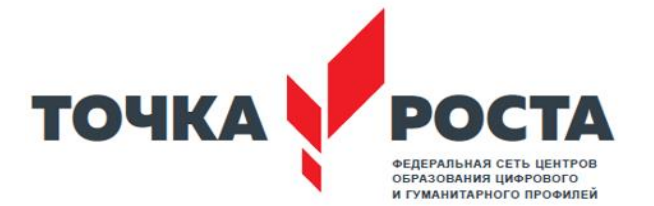

Педагогическим советом производит при подраздней температор и при температор и так и так и так и так и так и т МБОУ Новобессергеновской СОШ  $\frac{\sqrt{\frac{3}{2}}\cdot \frac{1}{400\sqrt{\frac{40}{3}}}}{\sqrt{\frac{3}{2}}\cdot \frac{1}{400\sqrt{\frac{40}{3}}}}$  Ме $\frac{155}{25}$ Протокол № 1 «31» августа 2022 г.  $\left\|\frac{1}{3}\right\|$   $\left\|\frac{3}{3}\right\|$   $\left\|\frac{3}{3}\right\|$ густа 2022г.

 «Утверждено» Директором МБОУ «Принято» на принято и принято и принято на принято на принято на принято и принято и принято и при

# **Дополнительная общеобразовательная общеразвивающая программа технической направленности «РОБОТОТЕХНИКА»**

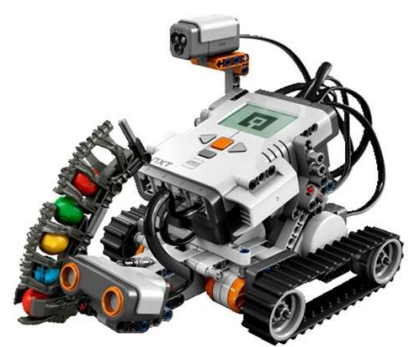

Возраст обучающихся: 10-17 лет Срок реализации: 2 года Автор-составитель: **Долбня Наталия Валериевна** педагог дополнительного образования

с. Новобессергеневка 2022г.

#### ПОЯСНИТЕЛЬНАЯ ЗАПИСКА

Дополнительная общеобразовательная общеразвивающая программа «Робототехника» разработана с использованием материалов книги С.А. Филиппова «Робототехника для детей и родителей», Д.Г. Копосова «Первый шаг в робототехнику и компьютеров.

#### **Направленность** - техническая.

**Новизна программы** состоит в том, что в ней уделяется большое внимание практической деятельности учащихся: освоение в школьном возрасте базовых понятий и представлений в области программирования. Программа основана на принципах развивающего обучения, способствует повышению качества обучения, формированию алгоритмического стиля мышления и усилению мотивации к обучению.

**Актуальность программы:** В настоящее время информатизации обучения отводится ответственная роль в развитии и становлении активной, самостоятельно мыслящей личности, готовой конструктивно и творчески решать возникающие перед обществом задачи. Поэтому одна из основных задач дополнительного образования состоит в том, чтобы помочь учащимся в полной мере проявлять свои способности, развить творческий потенциал, инициативу, самостоятельность. Формирование интереса к овладению знаний и умений в области информационных технологий является важным средством повышения качества обучения.

**Отличительной особенностью программы** является использование методических пособий, специально разработанных фирмой "LEGO" для преподавания технического конструирования на основе своих конструкторов. Настоящий курс предлагает использование образовательных конструкторов Lego Mindstormseva3, LegoWedo как инструмента для обучения учащихся конструированию, моделированию и компьютерному управлению на занятиях робототехники. Простота в построении модели в сочетании с большими конструктивными возможностями конструктора позволяют детям в конце занятия увидеть сделанную своими руками модель, которая выполняет поставленную ими же самими задачу. При построении модели затрагивается множество проблем из разных областей знания – от теории механики до психологии.

Программа предполагает использование компьютеров совместно с конструкторами. Важно отметить, что компьютер используется как средство управления моделью; его использование направлено на составление управляющих алгоритмов для собранных моделей. Учащиеся получают представление об особенностях составления программ управления, автоматизации механизмов, моделировании работы систем. Методические особенности реализации программы предполагают сочетание возможности развития индивидуальных творческих способностей и формирование умений взаимодействовать в коллективе, работать в группе.

**Адресат программы**: программа составлена для учащихся 10-17 лет.

**Объем программы-** 37 недель, 37 часов в год (в 1 год обучения, 2 группы), 111 часов (во 2 год обучения, 1 группа)

**Формы организации образовательной деятельности** проведение комбинированных занятий: занятия состоят из теоретической и практической частей, причём большее количество времени занимает практическая часть.

При проведении занятий традиционно используются три формы работы:

- демонстрационная, когда обучающиеся слушают объяснения педагога и наблюдают за демонстрационным экраном на ученических рабочих местах;

- фронтальная, когда обучающиеся синхронно работают под управлением педагога;

-самостоятельная, когда обучающиеся выполняют индивидуальные задания в течение части занятия или нескольких занятий.

**Срок освоения** данной дополнительной общеобразовательной общеразвивающей программы составляет 2 года

**Режим занятий:** занятия проходят два раза в неделю, количество детей в группе –  $10$  чеп.

#### **2. Цели и задачи программы**

**Цель программы -** является расширение и закрепление знаний в области информатики, электроники и автоматики, получение навыков программирования.

**Задачи:** *Обучающие:*

дать первоначальные знания о конструкции робототехнических устройств;

научить приемам сборки и программирования робототехнических устройств;

сформировать общенаучные и технологические навыки конструирования и проектирования;

ознакомить с правилами безопасной работы с инструментами *Воспитывающие:*

формировать творческое отношение к выполняемой работе;

воспитывать умение работать в коллективе, эффективно распределять обязанности. *Развивающие:*

развить творческую инициативу и самостоятельность.

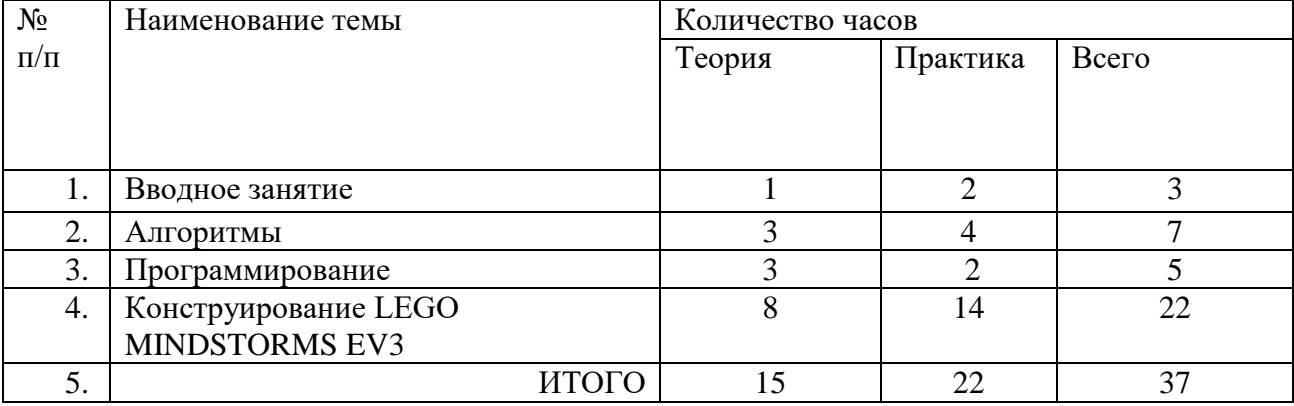

### **3. Содержание программы Учебный план (1 год обучения)**

#### **Содержание учебного плана (1 год обучения)**

#### **Введение (3ч)**

Руководитель знакомит обучающихся с целью и задачами, с методикой проведения занятий, с примерным планом работы. Рассказывает про правила техники безопасности в компьютерном классе. Что такое робототехника. Виды роботов. Робот – исполнитель команд.

#### **Тема «Алгоритмы» (7ч)**

Понятие алгоритма и его свойства. Графический учебный исполнитель: система команд исполнителя, среда исполнителя. Способы записи алгоритмов (язык блок-схем, алгоритмический язык АЯ). Линейные, ветвящиеся и циклические алгоритмы. Вспомогательные алгоритмы. Метод пошаговой детализации.

#### **Тема «Программирование» (5ч)**

Понятие программы. Ввод и вывод данных. Языки программирования и различные среды. Понятие о синтаксисе. Составление простых программ для исполнителя.

# **Тема «Конструирование LEGO MINDSTORMS EV3» (22 ч)**

Знакомство с конструктором, основными деталями и принципами крепления. Создание простейших механизмов, их назначения и принципов работы. Создание робота с колесами. Использование встроенных возможностей микроконтроллера: просмотр показаний датчиков, простейшие программы, работа с файлами. Знакомство со средой программирования MINDSTORMS EV3, базовые команды управления роботом, применение базовых алгоритмических конструкций. Простейшие регуляторы движения: Создание трехмерной модели механизма в среде визуального проектирования.

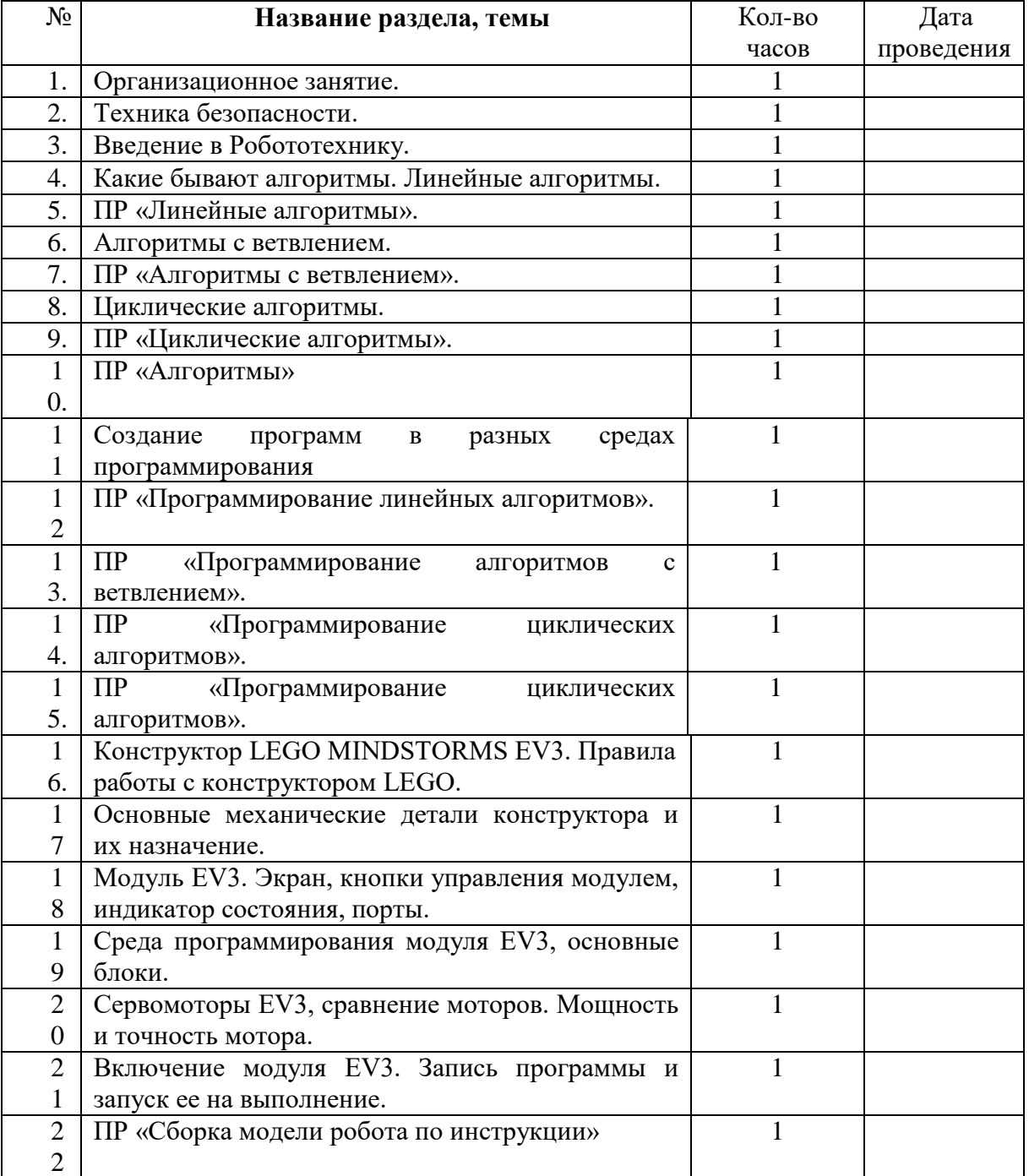

#### **Календарно-тематический план**

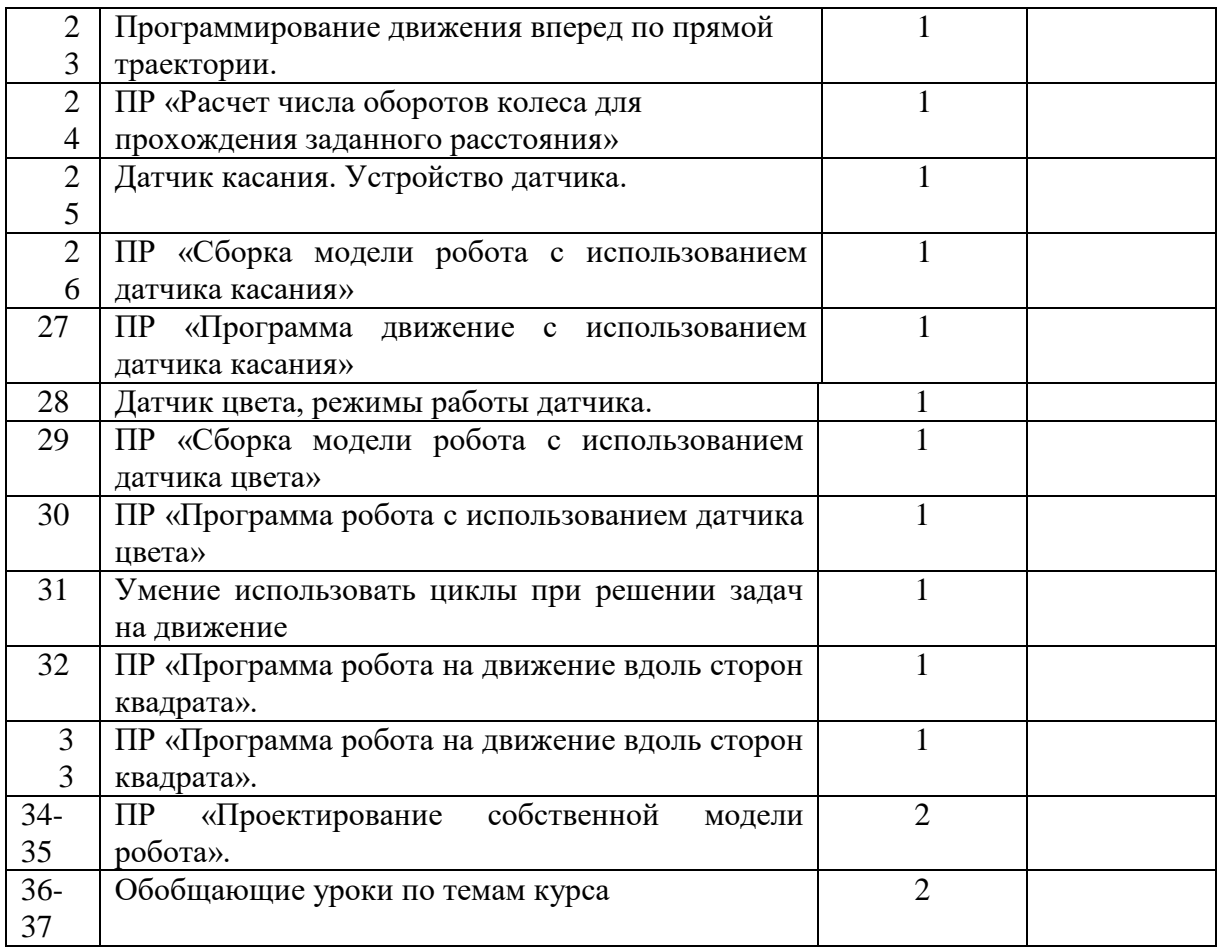

# **Учебный план (2 год обучения)**

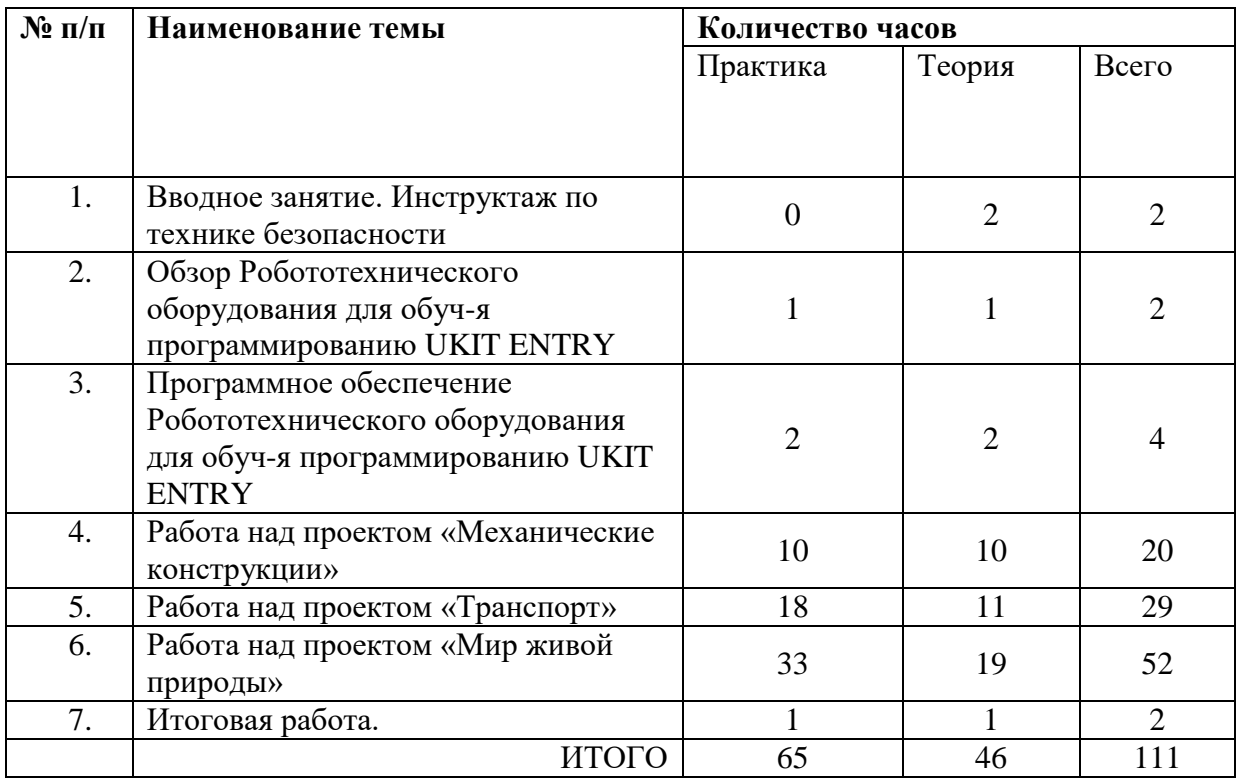

# **Содержание учебного плана (2 год обучения)**

*Раздел* 1. **Вводное занятие**. (2 часа)

*Теория:* Инструктаж по технике безопасности. Задачи кружка на новый учебный год. Обсуждение программ и планов. Организационные вопросы. Режим работы группы.

*Раздел* 2. **Обзор набора UKIT ENTRY** (2 часа)

*Теория:* Повторение и закрепление знаний о компонентах конструктора UKIT ENTRY *Практика:* Конструирование по замыслу.

# *Раздел* 3**. Программное обеспечение UKIT ENTRY** (4 часа)

*Теория:* Повторение и закрепление знаний о среде программирования (блоки, палитра, пиктограммы, связь блоков программы с конструктором).

*Практика:* Конструирование по замыслу. Составление программ.

*Раздел* 4. **Работа над проектом «Механические конструкции»** (20 часов)

*Теория:* Измерения, расчеты, программирование модели. Решение задач.

*Практика:* Сборка конструкций: «Подъемный кран», «Датчик перемещения «Подъемный кран», «Датчик наклона «Подъемный кран»; «Мельница», «Датчик перемещения «Мельница», «Датчик наклона «Мельница»; «Качели», «Датчик перемещения «Качели», «Датчик наклона «Качели»; «Веселая карусель», «Датчик перемещения «Веселая карусель», «Датчик наклона «Веселая карусель»; «Аттракцион «Колесо обозрения», «Датчик перемещения «Аттракцион «Колесо обозрения»; «Механический молоток», «Датчик перемещения, датчик наклона «Механический молоток»; «Радар», «Датчик перемещения и наклона «Радар».

Сборка моделей по замыслу с использованием датчиков перемещения и наклона. Создание новых программ для выбранных моделей. Конструирование модели по схеме. Измерения, расчеты, программирование модели. Решение задач.

#### *Раздел* 5. **Работа над проектом «Транспорт»** (29 часов)

*Теория:* Измерения, расчеты, программирование модели. Решение задач.

*Практика:* Сборка конструкций: «Подметально-уборочная машина», «Датчик перемещения «Подметально-уборочная машина», «Датчик наклона «Подметально-уборочная машина»; «Снегоочиститель», «Датчик перемещения «Снегоочиститель», «Датчик наклона «Снегоочиститель»; «Катер», «Датчик перемещения «Катер», «Датчик наклона «Катер»; «Самолет», «Датчик перемещения «Самолет», «Датчик наклона «Самолет». Конструирование модели. Соревнование команд. Создание моделей и написание новых программ для них.

### *Раздел* 6. **Работа над проектом «Мир живой природы»** (52 часа)

*Теория:* Измерения, расчеты, программирование модели. Решение задач.

*Практика:* Сборка конструкций: «Пеликан», «Датчик перемещения «Пеликан», «Датчик наклона «Пеликан»; «Собака», «Датчик перемещения «Собака», «Датчик наклона «Собака»; «Лягушка», «Датчик перемещения «Лягушка», «Датчик наклона «Лягушка»; «Дракон», «Датчик перемещения «Дракон», «Датчик наклона «Дракон»; «Цветокмухоловка», «Датчик перемещения «Цветок-мухоловка», «Датчик наклона «Цветокмухоловка»; «Лев», «Датчик перемещения «Лев», «Датчик наклона «Лев».

Конструирование модели. Сборка моделей по замыслу с использованием датчиков перемещения и наклона. Создание новых программ для выбранных моделей. Практическая работ. Решение задач. Соревнование команд.

### *Раздел* 7. **Итоговая работа.** (2 часа)

*Теория:* Программирование. Презентация.

*Практика:* Конструирование модели по замыслу.

### **Календарно-тематический план (2 год обучения)**

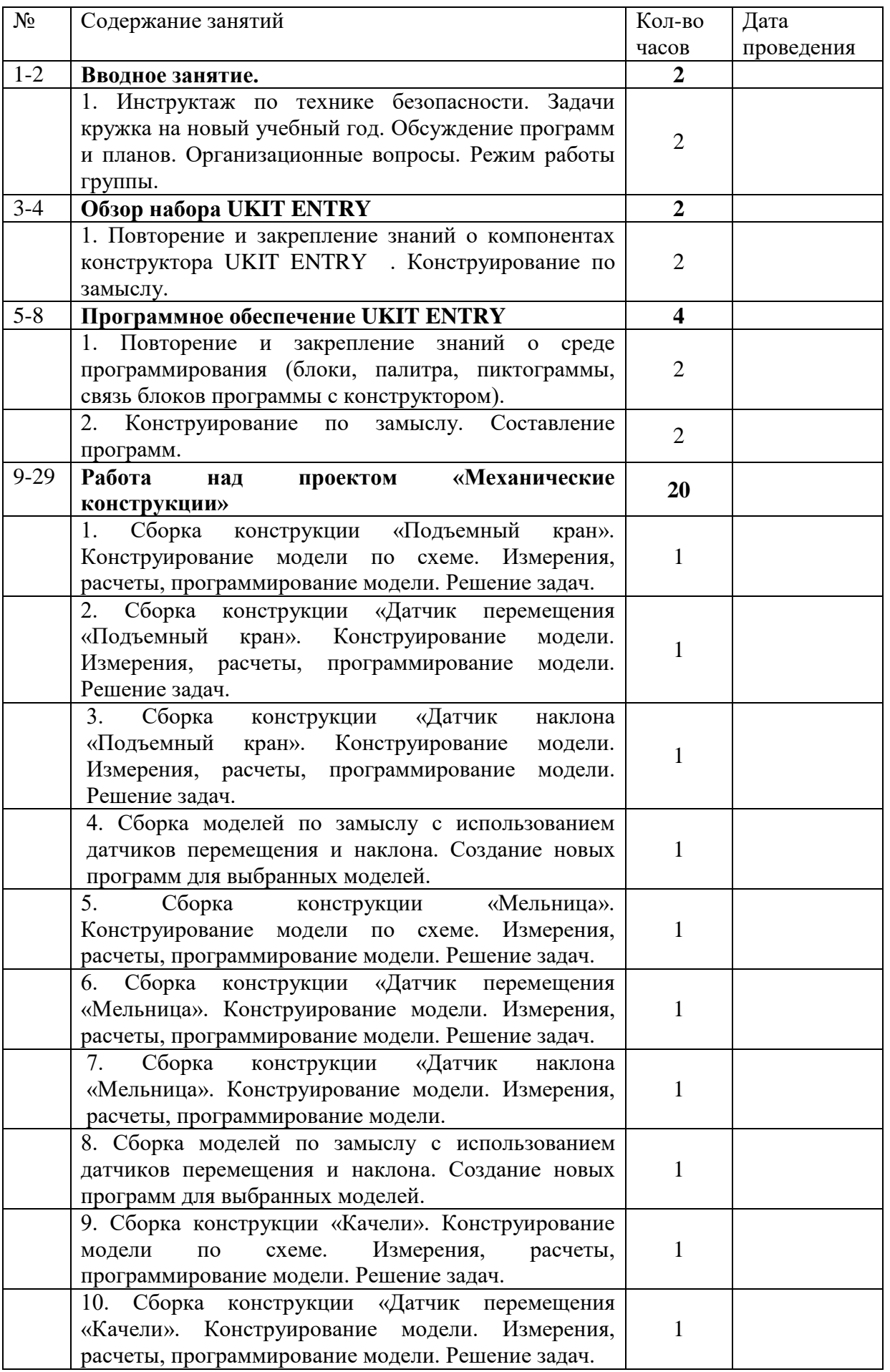

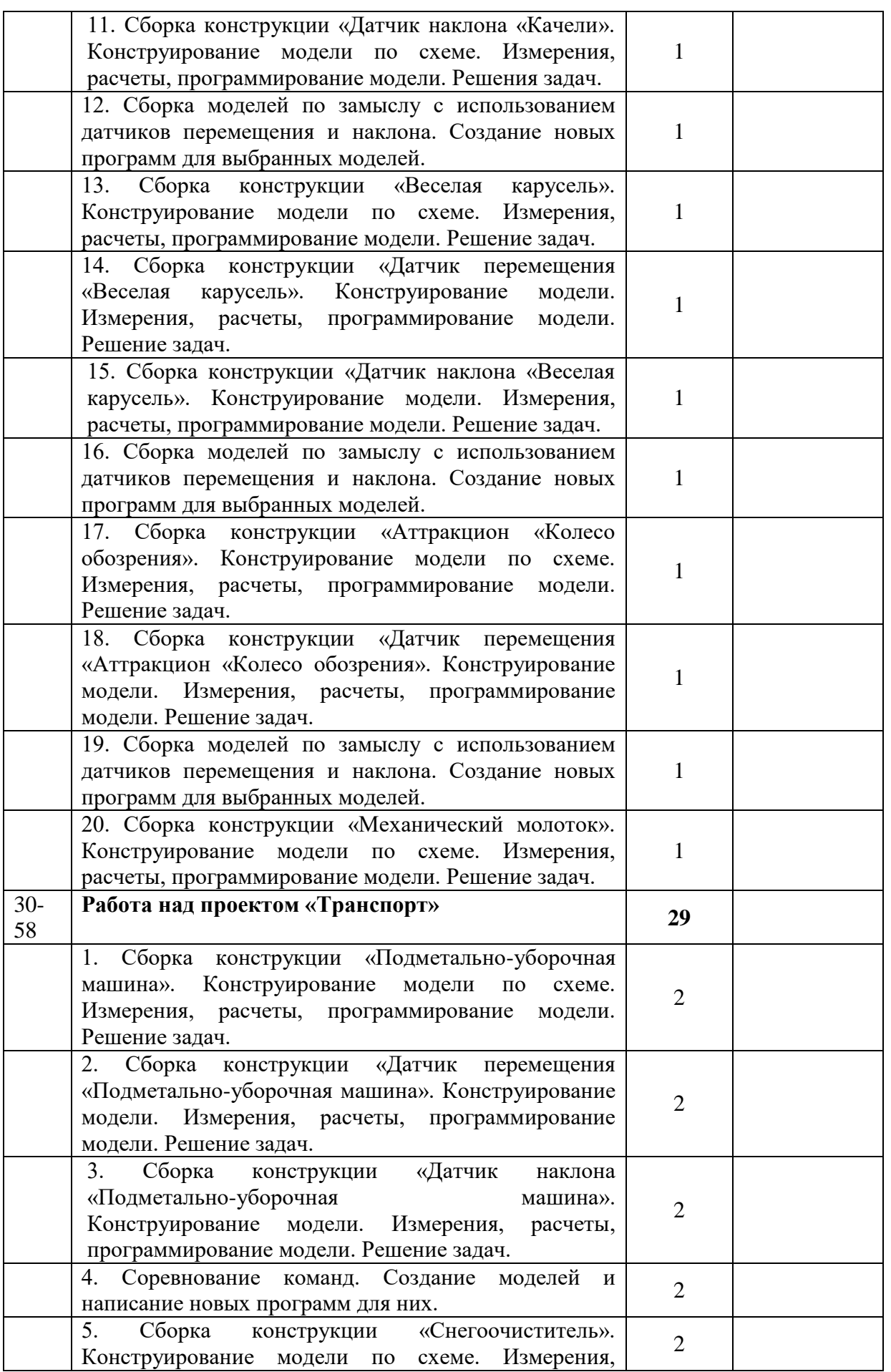

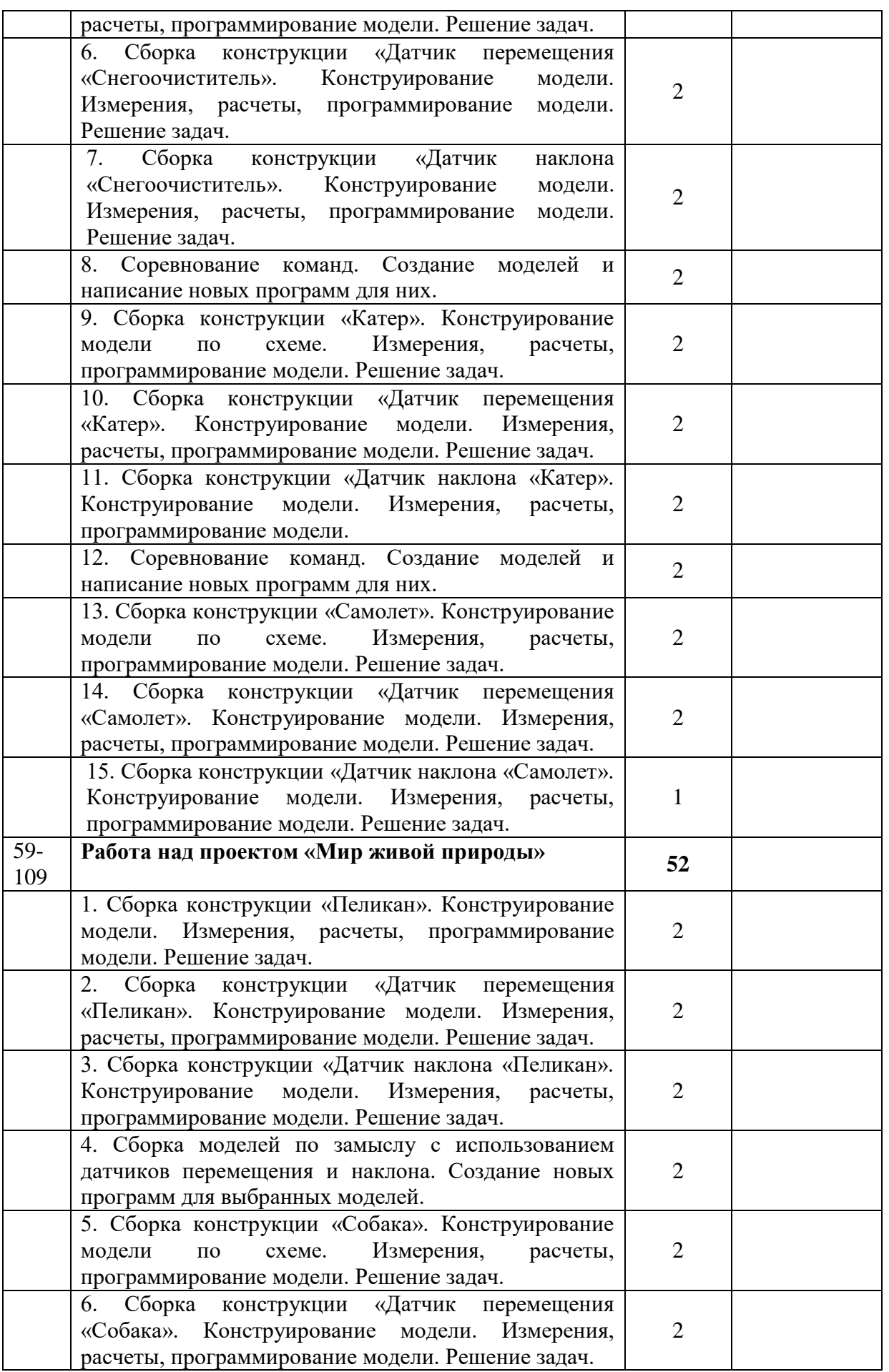

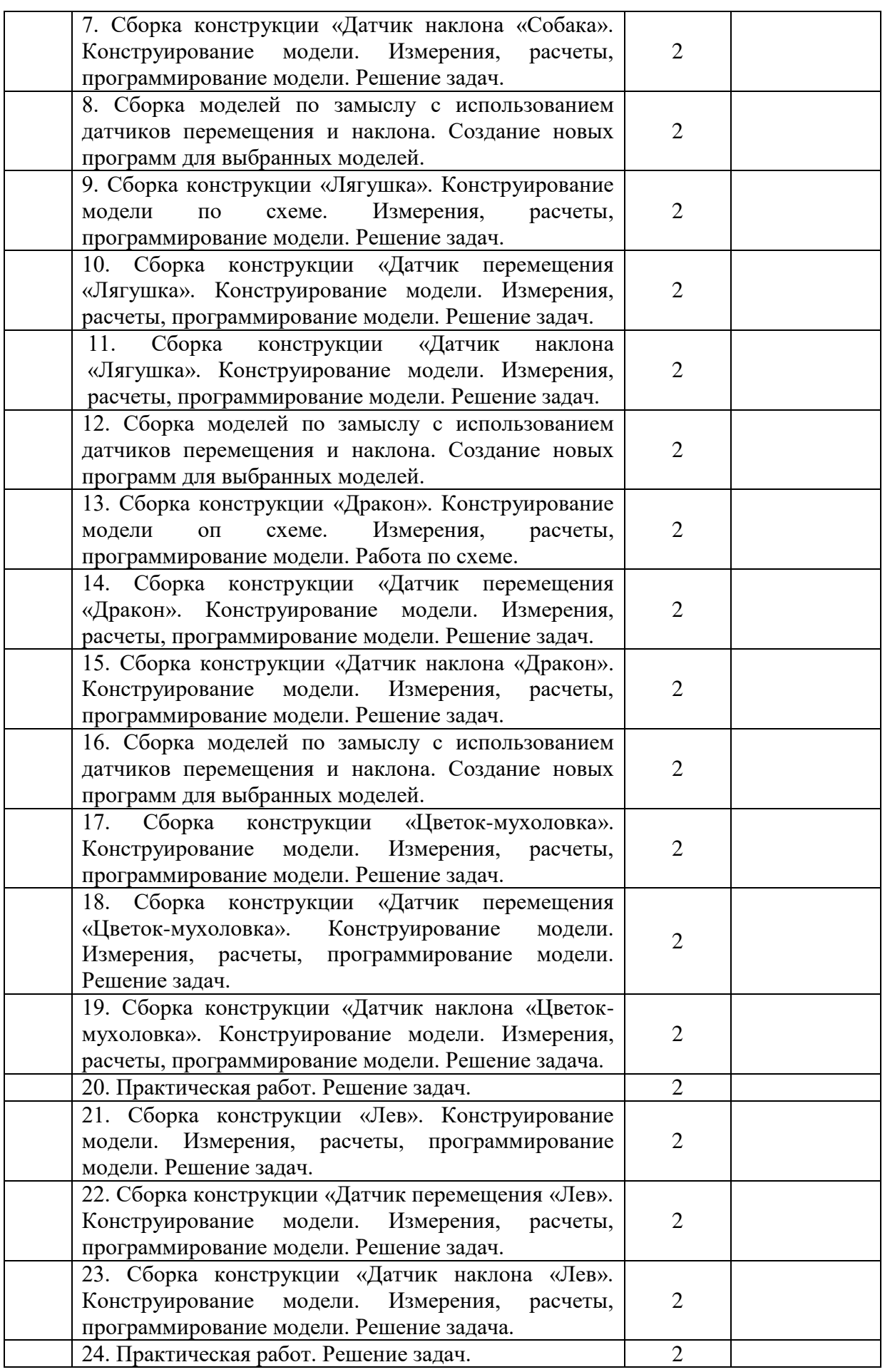

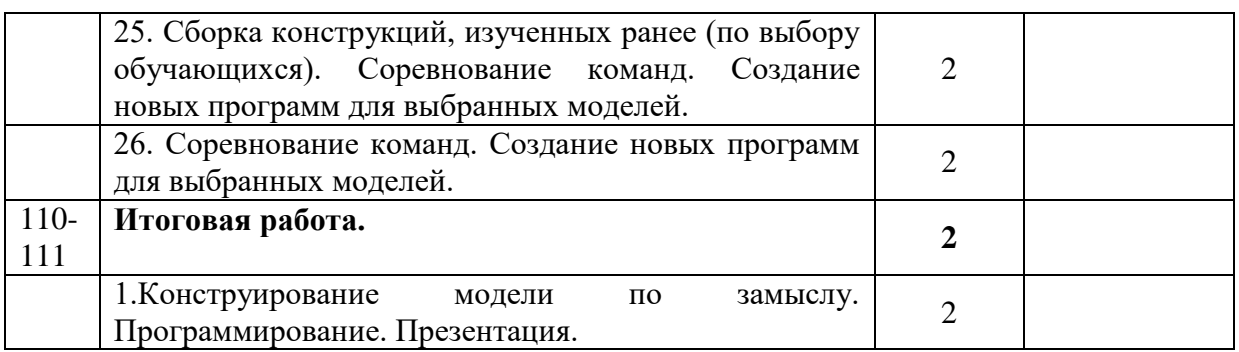

#### **4. Планируемые результаты**

 В результате реализации программы у обучающихся будут сформированы: Личностные результаты:

- умение определять своё поведение в процессе учебной деятельности;
- осознание обучения в школе, как процесса получения новых знаний;
- развитие внимательности, настойчивости, целеустремленности;
- умение преодолевать трудности при решении поставленной задачи;
- развитие любознательности, сообразительности;
- развитие самостоятельности суждений, независимости и нестандартности мышления;
- интерес к созданию алгоритма и потребность в решении задачи;
- интерес к созданию собственной программы, к конструированию;
- осознание ответственности за результат своей работы.
- Метапредметные результаты:
- составлять план решения проблемы и работать по плану
- корректировать свои действия с целью и задачами деятельности;
- выполнять тестирование пробное учебное действие;
- фиксировать индивидуальные затруднения при пробных действиях;
- контролировать свою деятельность, обнаруживать и исправлять ошибки;
- сопоставлять полученный (промежуточный, итоговый) результат с заданным условием;
- сравнивать свой результат деятельности с результатом других учащихся;
- самостоятельно формулировать цель и задачи поставленной проблемы.
- осуществлять анализ задачи и составлять план её решения
- осуществлять план решения применять теоретические знания на практике;
- действовать в соответствии с заданными правилами;
- пользоваться справочной литературой, в том числе электронными справочниками;
- устанавливать причинно-следственные связи;
- перерабатывать и преобразовывать информацию из одной формы в другую (составлять программу по схемам);
- строить рассуждения;
- высказывать и обосновывать свою точку зрения;
- адекватно использовать речевые средства для решения различных коммуникативных задач;
- слушать и слышать других, быть готовым корректировать свою точку зрения;
- договариваться и приходить к общему решению в совместной деятельности;
- формулировать и задавать вопросы.
- Предметные результаты:
- основные понятия робототехники;
- основы алгоритмизации;
- умения автономного программирования;
- основы программирования в среде LOGO;
- умения подключать и задействовать датчики и двигатели;
- навыки работы со схемами.
	- Обучающиеся получат возможность научиться:
- собирать базовые модели роботов;
- составлять алгоритмические блок-схемы для решения задач;
- использовать датчики и двигатели в простых задачах;
- программировать микрокомпьютер EV3;
- использовать датчики и двигатели в базовых моделях роботов;

- проходить все этапы проектной деятельности, создавать творческие работы.

# **5. Комплекс организационно-педагогических условий**

- Компьютер; основная конфигурация современного компьютера обеспечивает обучаемому мультимедиа-возможности: видеоизображение и звук.

- Устройства для ручного ввода текстовой информации и манипулирования экранными объектами – клавиатура и мышь.

- Устройства для презентации: проектор, экран.

- Выход в глобальную сеть Интернет.

### *Программно-техническое обеспечение:*

**- Операционная система.**

**- Файловый менеджер (в составе операционной системы или др.).**

**- Интегрированное офисное приложение, включающее текстовый редактор, растровый и векторный графические редакторы, электронные таблицы и средства разработки презентаций.**

**- Программное обеспечение Lego Education** 

**- Робототехническое оборудование для обученияя программированию UKIT ENTRY.**

**- Программное обеспечение «Роболаб».**

**- Конструкторы для моделирования. Базовый набор LEGO® MINDSTORMS® Education EV3** 

**- Ноутбуки мобильного класса HP x360 11. трансформер**

# **6. Список литературы**

- 1. «Базовый набор Перворобот» Книга для учителя. Перевод на русский язык Института новых технологий образования, М., 1999 г.
- 2. «Введение в Робототехнику», справочное пособие к программному обеспечению ПервороботNXT, ИНТ, 2007г.
- 3. «Государственные программы по трудовому обучению 1992-2000 гг.» Москва.: «Просвещение».
- 4. Безбородова Т.В. «Первые шаги в геометрии», М.:«Просвещение», 2009.
- 5. Волкова С.И. «Конструирование», М: «Просвещение», 2009.
- 6. Давидчук А.Н. «Развитие у дошкольников конструктивного творчества» Москва «Просвещение» 1976
- 7. Индустрия развлечений. ПервоРобот. Книга для учителя и сборник проектов. LEGO Group.
- 8. Индустрия развлечений. ПервоРобот. Книга для учителя и сборник проектов. LEGO Group, перевод ИНТ, - 87 с., ил.
- 9. Книги для учителя по работе с конструктором «Перворобот LEGO WeDo»
- 10. Козлова В.А. Робототехника в образовании [электронный ресурс]//http://lego.rkc-74.ru/index.php/2009-04-03-08-35-17, Пермь, 2011 г.
- 11. Комарова Л.Г. «Строим из LEGO» «ЛИНКА-ПРЕСС» Москва 2001

# *СПИСОК WEB-САЙТОВ*

# [http://www.unikru.ru](http://www.unikru.ru/) Сайт – Мир Конкурсов от УНИКУМ

- 1. [http://infoznaika.ru](http://infoznaika.ru/) Инфознайка. Конкурс по информаике и информационным технологиям
- 2. [http://edu-top.ru](http://edu-top.ru/) Каталог образовательных ресурсов сети Интернет
- 3. [http://new.oink.ru/index.php?option=com\\_content&view=article&id=670&Itemid=177](http://new.oink.ru/index.php?option=com_content&view=article&id=670&Itemid=177) Единое окно доступа к образовательным ресурсам
- 4. [https://mirchar.ru](https://mirchar.ru/) Мирачар одевалка, квесты, конкурсы, виртуальные питомцы!
- 5. [https://www.razumeykin.ru](https://www.razumeykin.ru/) Сайт-игра для интеллектуального развития детей «Разумейкин»
- 6. [http://www.filipoc.ru](http://www.filipoc.ru/) Детский журнал «Наш Филиппок» всероссийские конкурсы для детей.
- 7. [http://leplay.com.ua](http://leplay.com.ua/) Сайт для маленьких и взрослых любителей знаменитого конструктора Lego.
- 8. <https://www.lego.com/ru-ru/games> Игры Веб- и видеоигры LEGO.com RU

**Приложение 1**

# **6.1 Календарный учебный график первого года обучения**

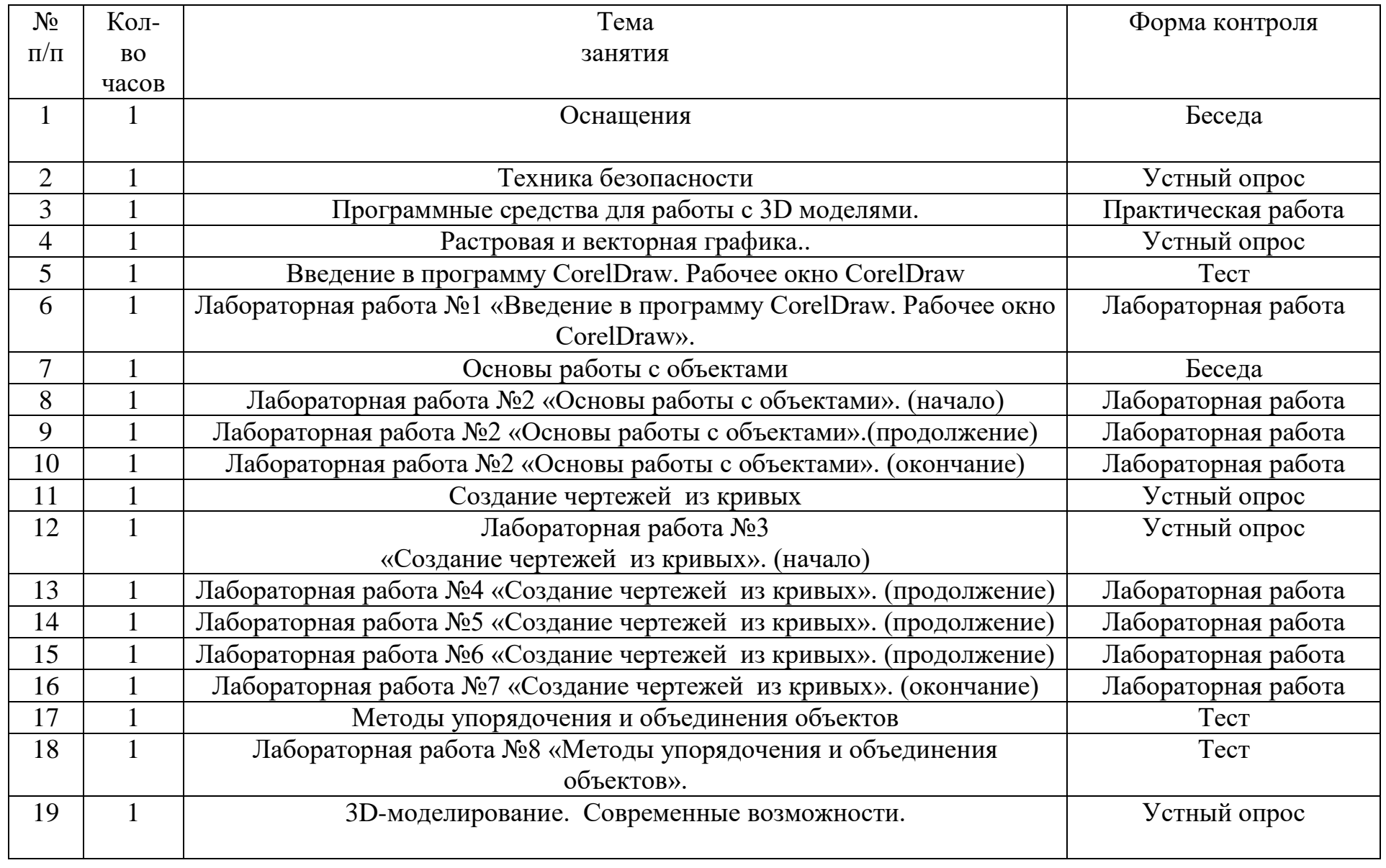

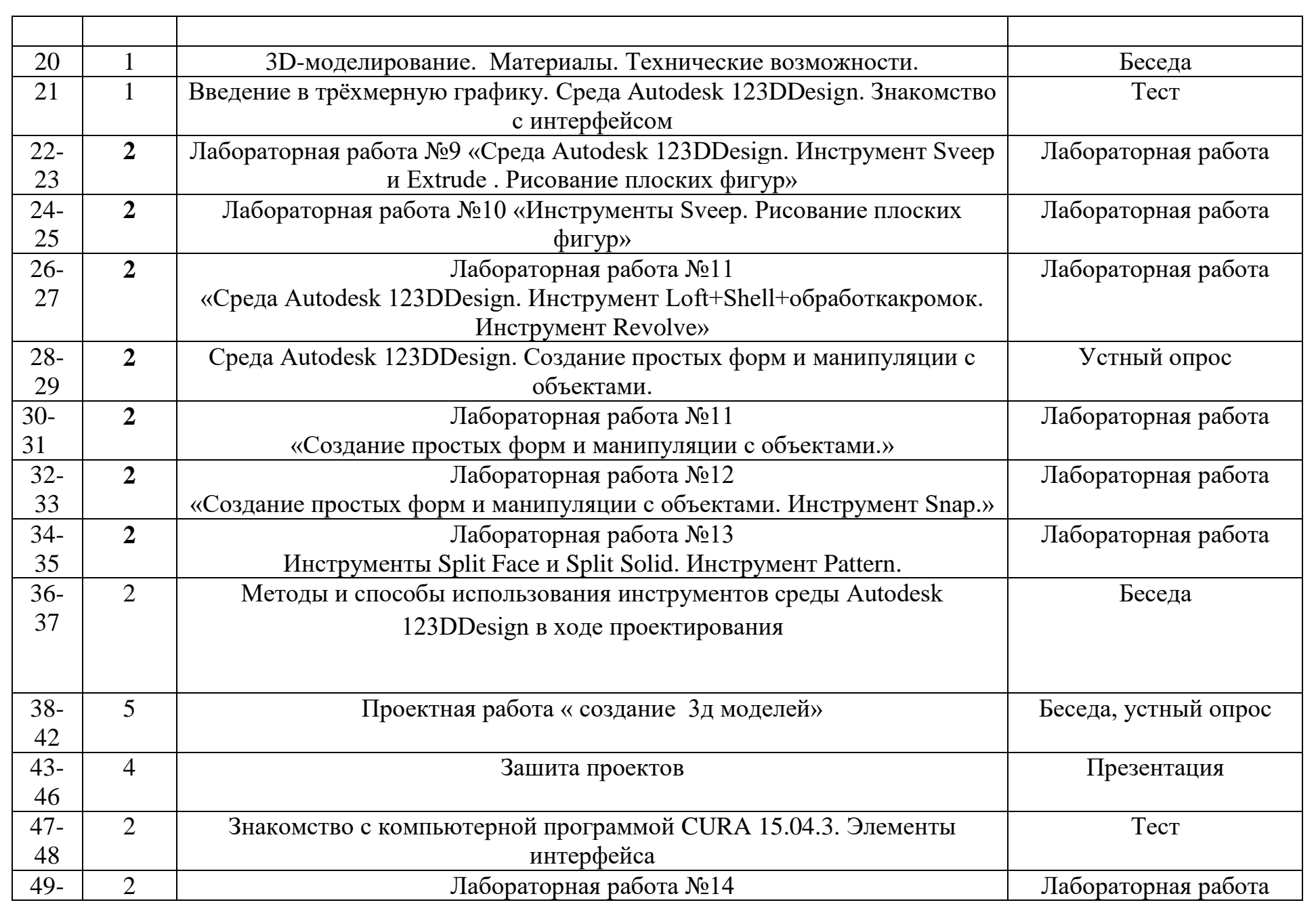

**14**

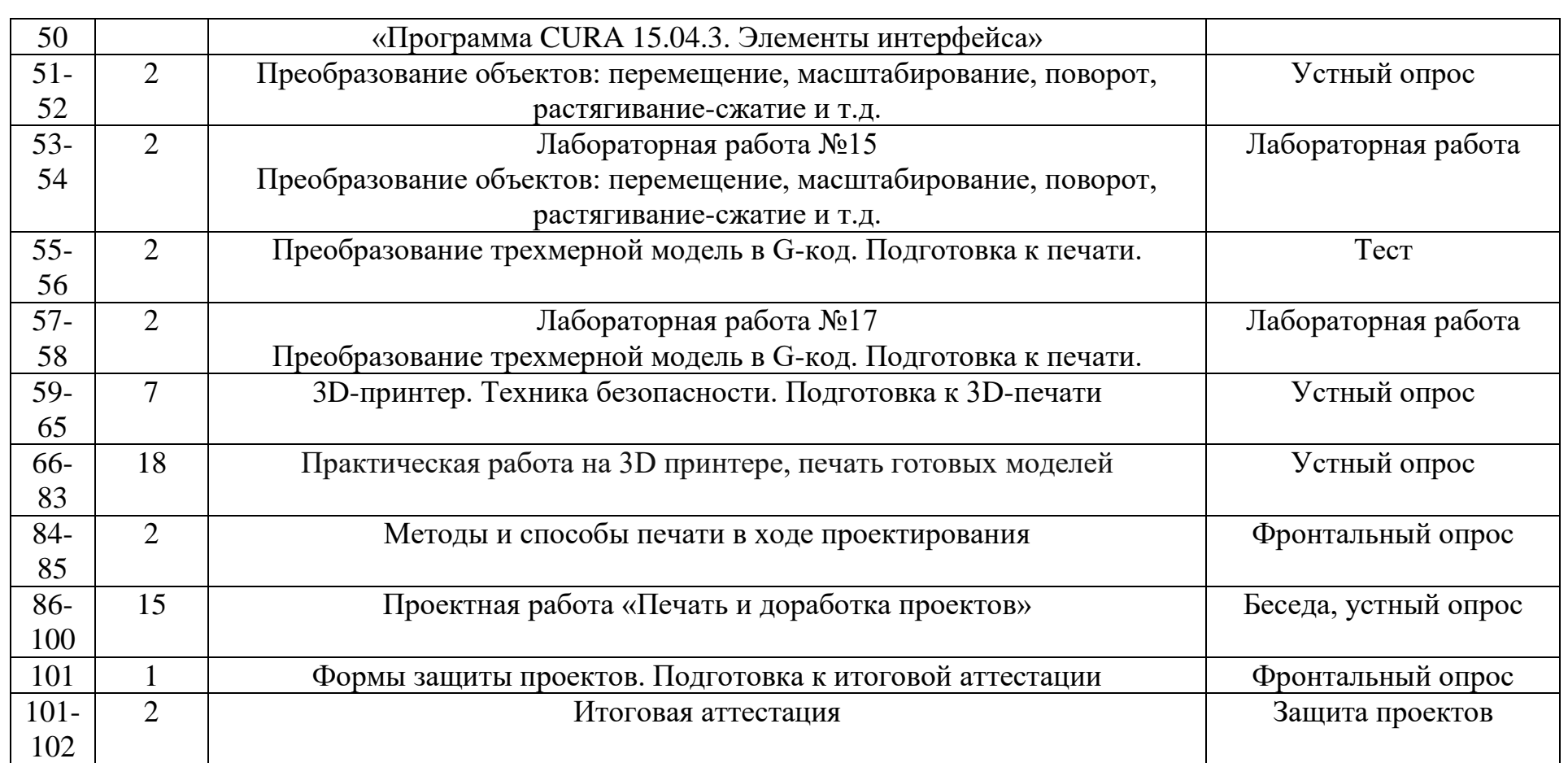

# **6.2 Календарный учебный график второго года обучения**

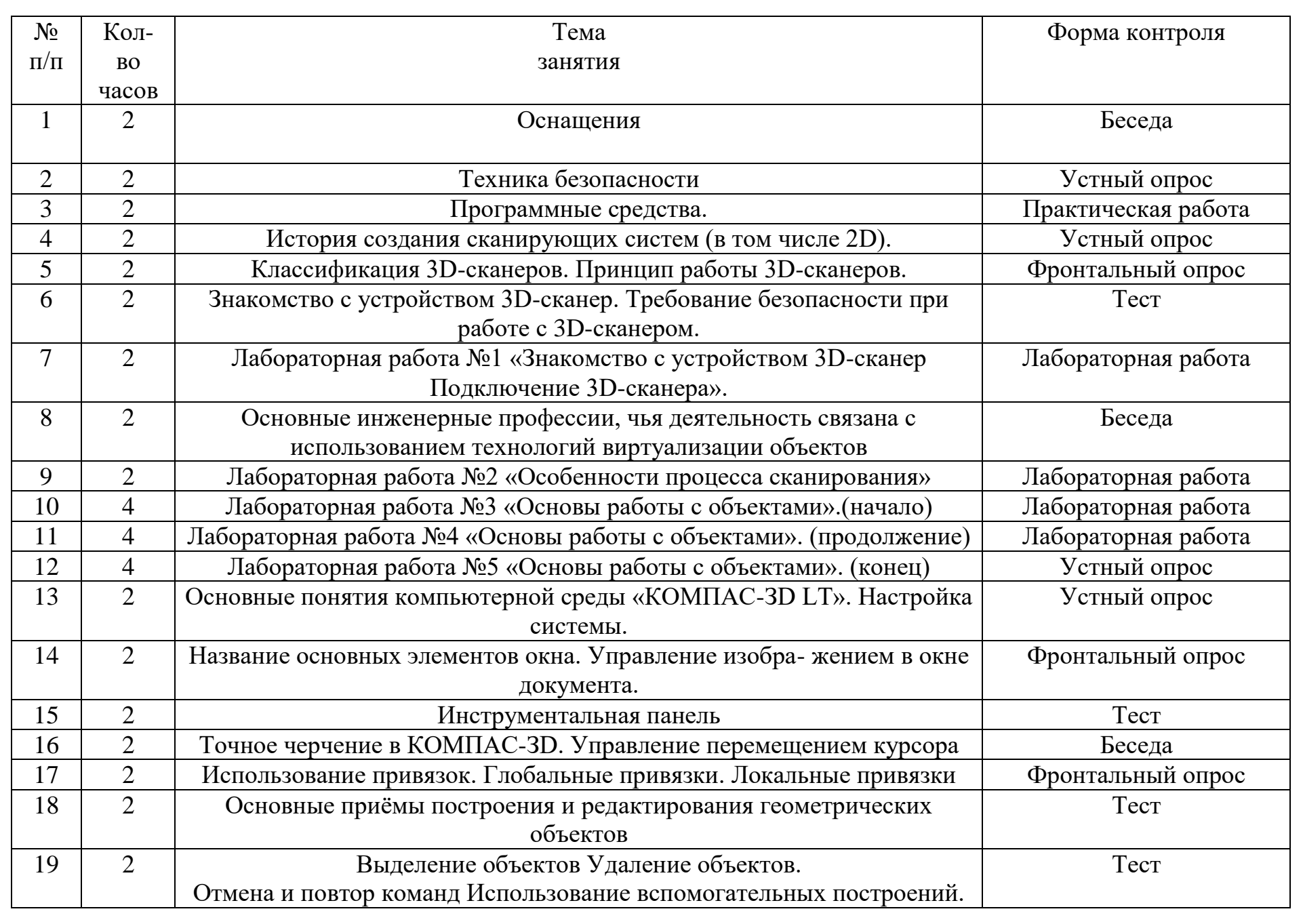

**16**

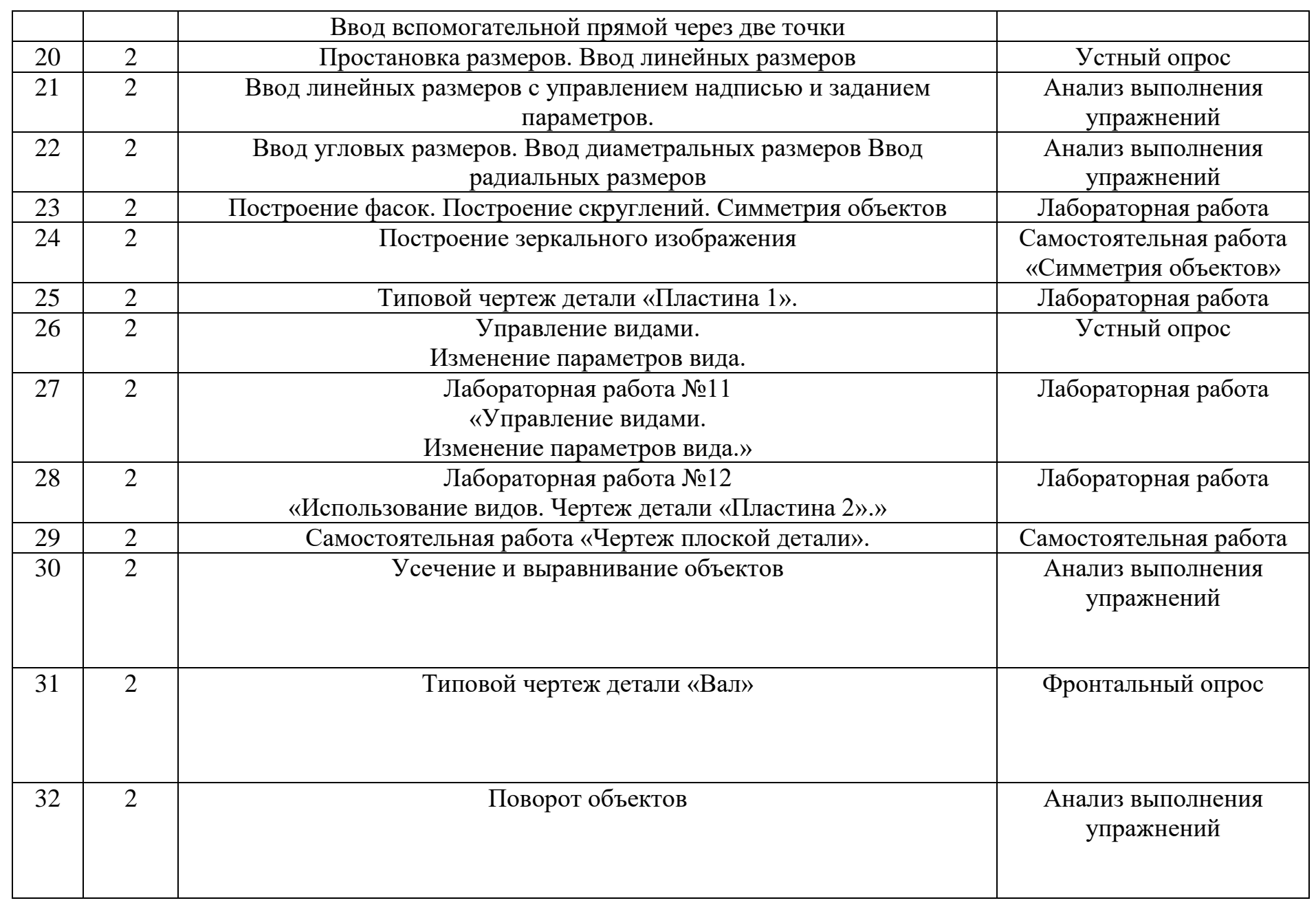

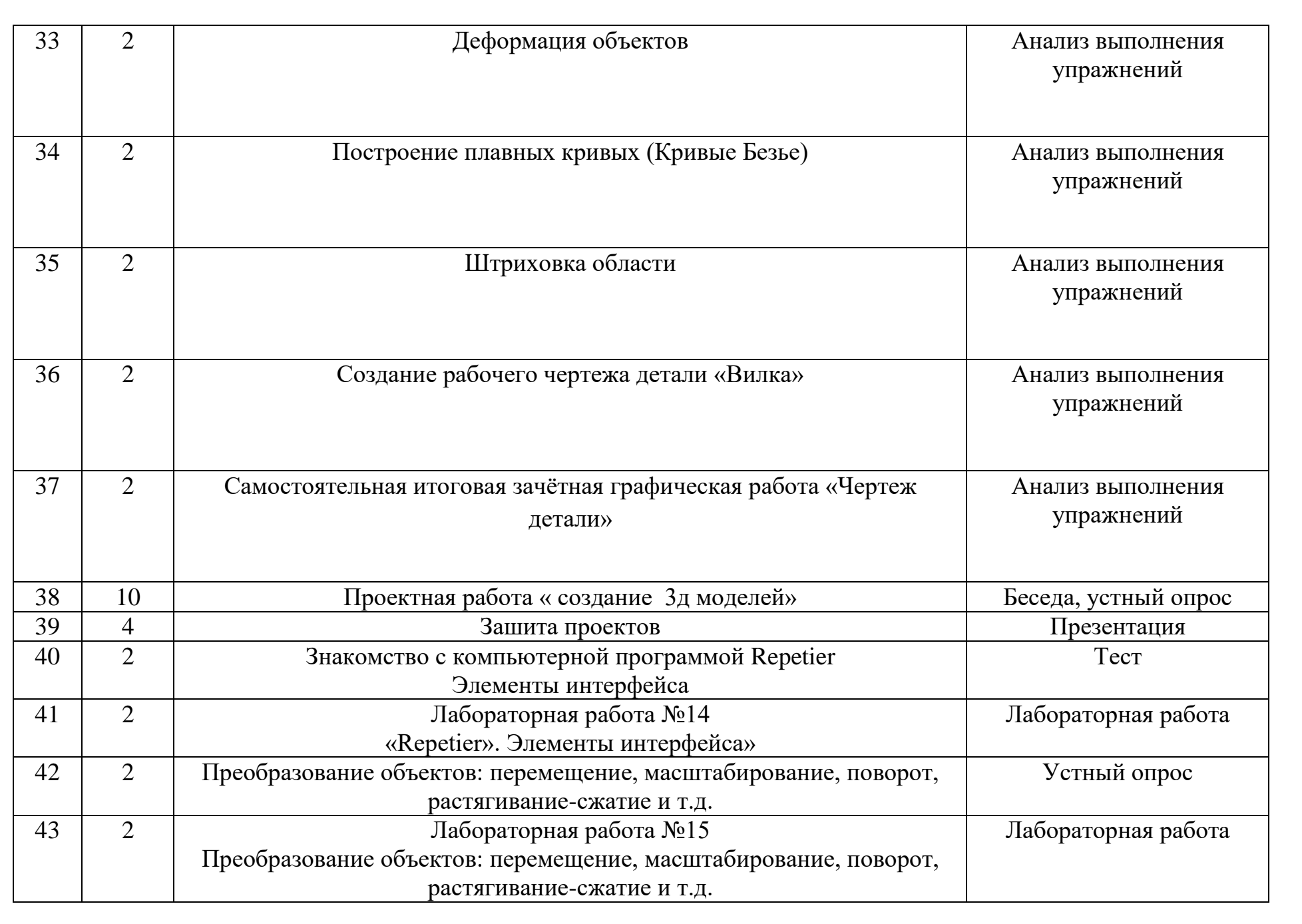

**18**

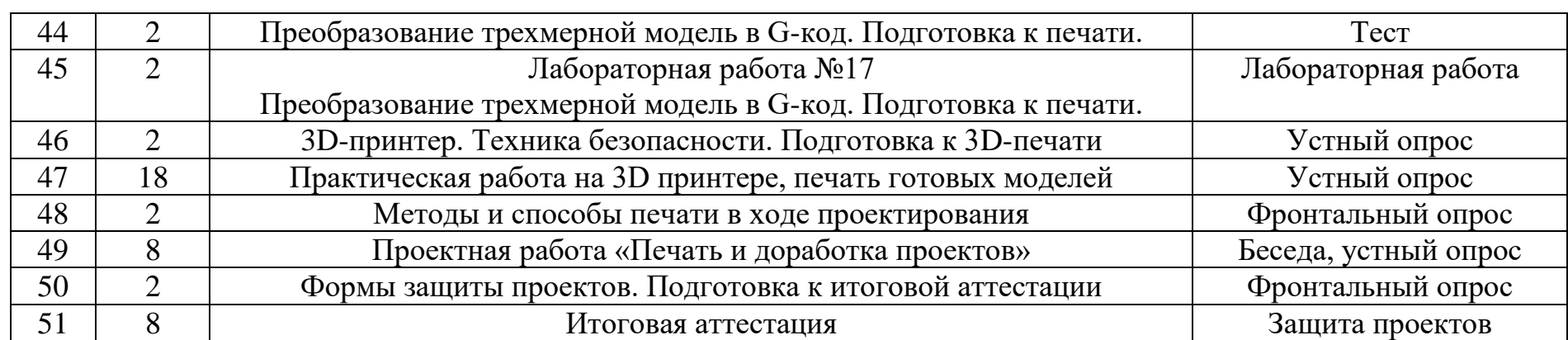